# **Машина Поста**

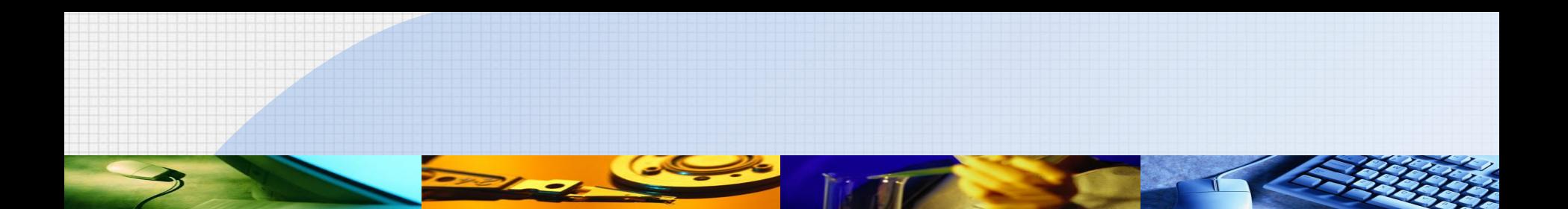

**Машина Поста** (МП) – абстрактная вычислительная машина, предложенная Эмилем Леоном Постом, которая отличается от машины Тьюринга большей простотой. Обе машины эквиваленты

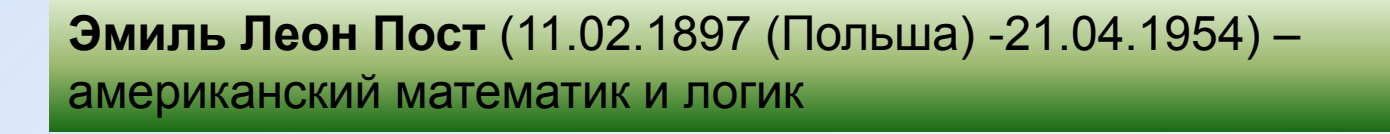

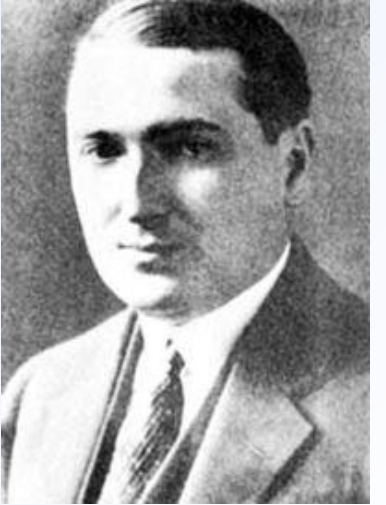

Машина Поста состоит из **каретки** (считывающей и записывающей головки) и **ленты**, разбитой на ячейки (лента условно бесконечна)

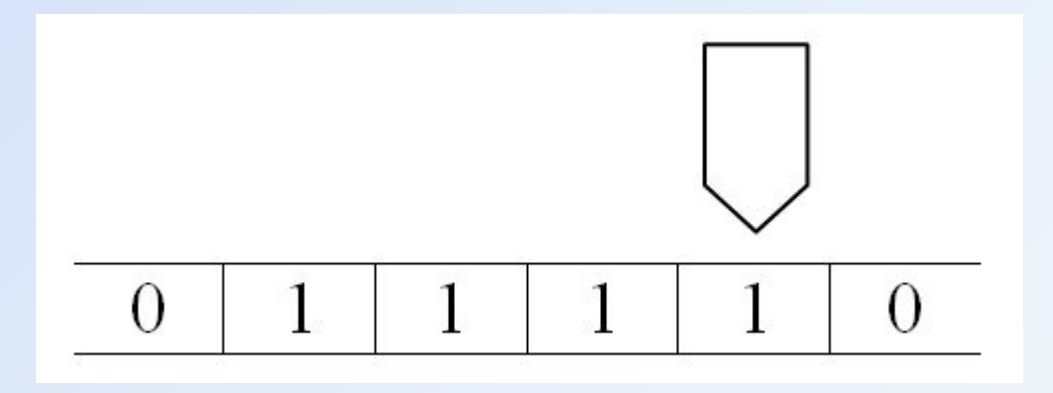

#### Каждая ячейка ленты может быть пустой (0) или содержать метку (1)

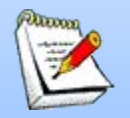

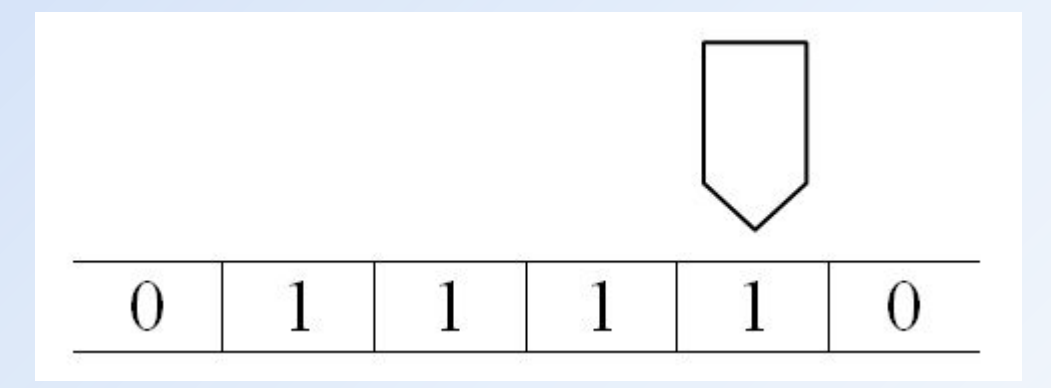

**За один такт машина Поста может**:

- сдвинуть каретку на одну позицию влево или вправо
- поставить или стереть метку в ячейке, обозреваемую машиной

- проверить наличие метки в обозреваемой ячейке и перейти к команде с заданным номером

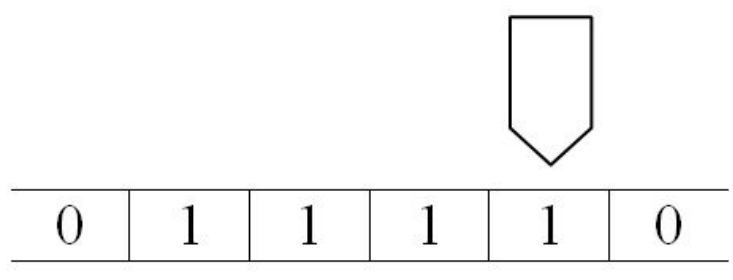

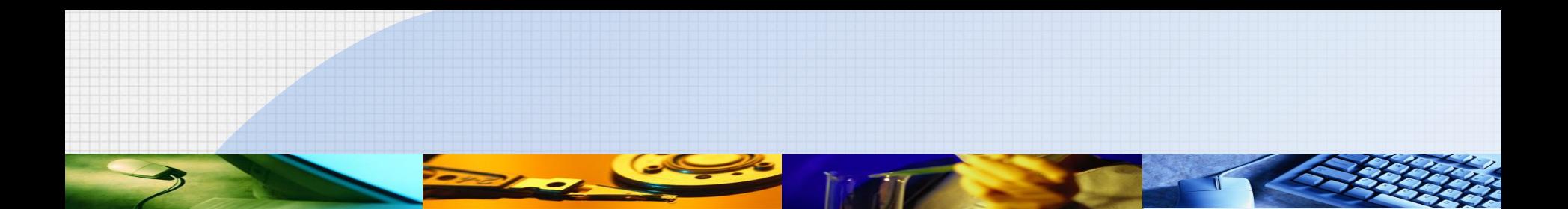

Работа машины Поста определяется программой, состоящей из конечного числа строк

#### **Всего шесть команд**:

- $N. \rightarrow, J$  сдвиг вправо
- N. ←, J сдвиг влево
- N. 1, J запись метки
- N. 0, J удаление метки
- N. ?, J1, J0 если в ячейке метка, то перейти к команде J1, если ячейка пуста – к ячейке J0
- N. Stop остановка

При этом: N – порядковый номер команды J – номер следующей команды

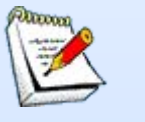

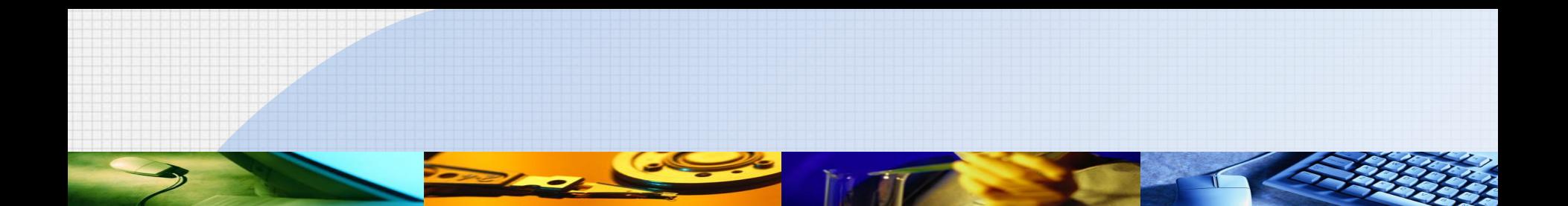

Для работы машины Поста нужно задать программу и ее начальное состояние (состояние ленты и позицию каретки)

В ходе работы машины Поста может произойти следующее:

1) Будет выполнена команда Stop и получен результат работы алгоритма

2) Встречается невыполнимая команда (стирание несуществующей метки или запись в ячейку с меткой)

3) Машина будет работать бесконечно

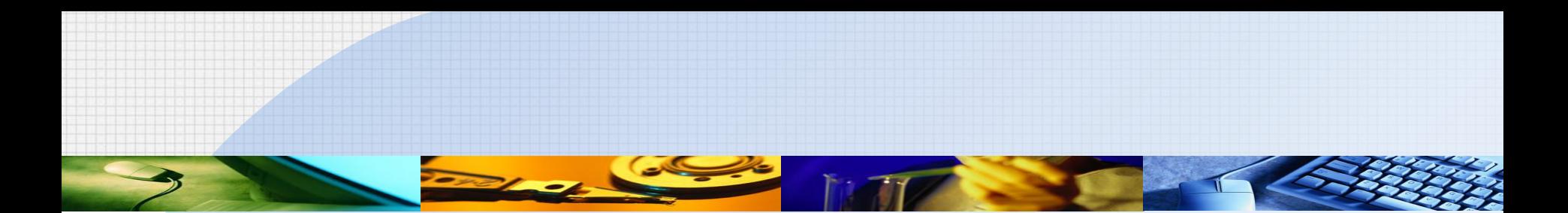

#### **Замечание**

Определяя машину Поста и машину Тьюринга авторы пытались **задать исполнителя и алгоритмический процесс как можно проще** – так, чтобы можно было показать несуществование алгоритма для решения какой-нибудь задачи

Исходя из этого определялись элементы и принципы работы машин Поста и Тьюринга

## **Пример** Составить машину Поста для вычисления функции *S*(*x*, *y*) = *x* + *y*

#### **Решение**

Cчитаем, to 
$$
\alpha = 0\underbrace{1...1}_{x \text{ pas}}0\underbrace{1...1}_{y \text{ pas}}
$$
  
\nEcJH  $x = 0$ :  $\alpha = 00\underbrace{1...1}_{y \text{ pas}}$   
\nEcJH  $y = 0$ :  $\alpha = 0\underbrace{1...1}_{x \text{ pas}}$ 00

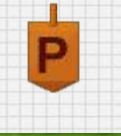

#### **Пример** Составить машину Поста для вычисления функции *S*(*x*, *y*) = *x* + *y*

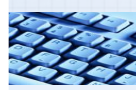

#### Программа:  $1 \leftarrow 2$  $6.25,7$  $2.74,3$  $7.1, 8$  $8. \rightarrow 9$ **3. Stop** (остановка если  $y = 0$ )  $4.0, 5$ 9. ? 8, 10  $5. \leftarrow 6$  $10.$  Stop

#### Применить программу:  $\alpha$ 1 = 01110110;  $\alpha$ 2 = 01100;  $\alpha$ 3 = 00110;

### **Пример** Составить машину Поста для вычисления частичной функции *f*(*x*, *y*) = *x* – *y*

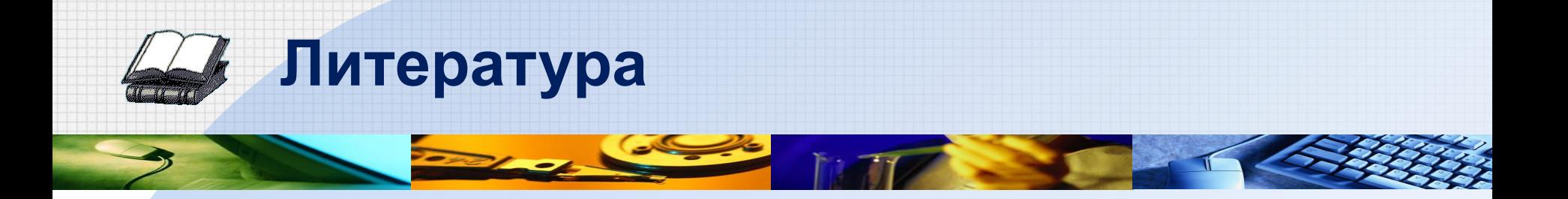

### 1. ВикипедиЯ. Свободная энциклопедия. http://ru.wikipedia.org

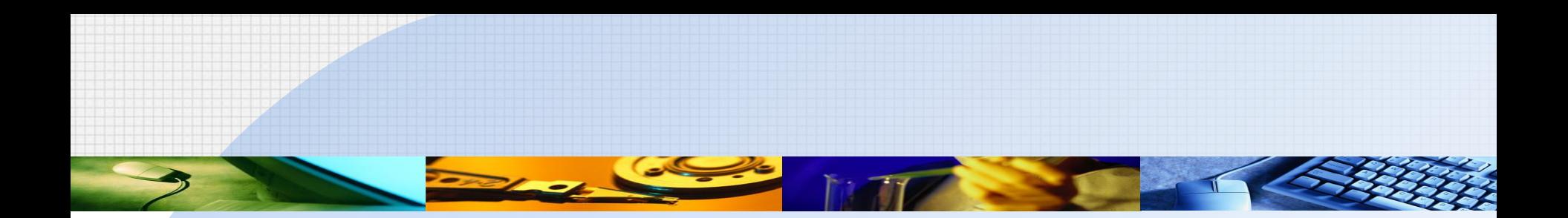

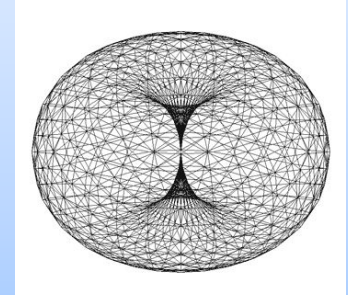

#### Великие силы – только для великих целей